**Photoshop 2021 (Version 22.5) Crack File Only Free License Key Free Download [32|64bit]**

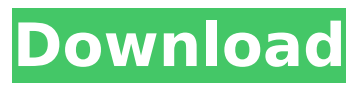

#### **Photoshop 2021 (Version 22.5) Crack (LifeTime) Activation Code Download For Windows (Updated 2022)**

\* \*\*You can use Photoshop to enhance virtually any type of image or photograph.\*\* Check out Book IV, Chapter 4 for tips on taking and processing images to prepare for Photoshop.  $*$   $**$ You can convert scanned images to other formats or to a different resolution for images, such as 600 x 600 dpi or 72 dpi.\*\* You can use a scanner or camera for scanning images, but if you capture images on your computer, you can also convert them to other file formats. \* \*\*You can add text, shapes, and special effects in Photoshop.\*\* You can use the powerful image editing tool to manipulate your image, and you can use text, shapes, and special effects to add special touches to an image. You can also use Photoshop as a digital photo editor; the following sections give you an overview of the features that help to make that happen. # ADDING SPECIAL EFFECTS, TEXT, AND SHAPES TO YOUR IMAGE A special effect may be an image enhancement technique, such as simulated haze, negative contrast, or sharpening, or it may be a painting effect that adds depth and dimension to your image. Photoshop comes with many special effects that enable you to make major enhancements to your photos. A couple of special effects are easy to apply and others require more experience using Photoshop to understand how to use them. You can use special effects to make an image appear lighter, darker, or different in tone. Photoshop offers a variety of other ways to make a picture appear artistically by adding or removing color, textures, and special effects. # DEFINING SPECIAL EFFECTS To access special effects, you need to select them in your toolbox. To see a specific special effect, click the Effects button in the lower-right corner of the Photoshop window (see Figure 3-2). The Effects dialog box opens with a full list of the special effects in Photoshop. FIGURE 3-2: Choose special effects from the Effects button at the bottom right of the Photoshop window. You can access a larger library of special effects in Photoshop by using the File⇒Open dialog box. This dialog box lists special effects, such as blur, focus, desaturation, colorize, and more. ## Applying Blur You can use the Blur option in the Effects menu to alter the look of an image — one way to make it appear more realistic

#### **Photoshop 2021 (Version 22.5)**

Adobe Photoshop Elements lacks the advanced noise-reduction and the advanced color technologies of Photoshop. It is not meant to replace Photoshop but it may be the ideal media editor for people who use Photoshop on a regular basis. Adobe Photoshop Elements is being developed for Windows, Mac and Linux. Here we try to cover the major features of Photoshop for the users of other operating systems. Photoshop has been the most used photo editing software for years. It is a very easy to use and powerful tool that enables users to edit any images. The development of newer versions of Photoshop has made it more complex, so the user may need some training to get the most out of Photoshop. In many cases, users have to spend a lot of money to have all the features of the professional version of Photoshop. Adobe Photoshop Elements is a free alternative that can be downloaded and installed for free. Elements is not meant to replace Photoshop and does not contain all the features of Photoshop Pro, but it can be used in the place of Elements for the purpose of editing photos, making images, and improving the quality of images. You can get Photoshop Elements from the Adobe website or from a third-party site. This article covers the most important features and improvements of Photoshop Elements. It covers the basic editing features, including the ability to edit layers, layers and masks, the many graphics options, the adjustment and blending features, and the filters. As with most photo editing applications, Photoshop Elements contains a full set of special tools for retouching and enhancing images. Adobe Photoshop Elements 19 Adobe Photoshop Elements 19 is the latest version of the software and comes with both a free and a paid version. The free version of the software contains all the necessary tools and it is the best for beginners who want to edit and improve their photos. The paid version, Elements 19, comes with extra features including features like creating a panoramic photo, 3D rotation, vector effects, the

ability to pan/zoom directly from Photoshop, custom actions and an improved search tool. The free version has some features that are missing from Elements such as the ability to make a new document, save or export images, levels, curves, custom presets, a mode to render or preserve 3D objects and a simple cataloging system. Adobe Photoshop Elements 19 is the ideal software for beginners who want to gain more skills in Photoshop. It makes some innovative changes in the interface to make it more intuitive, but the real advantage 388ed7b0c7

## **Photoshop 2021 (Version 22.5) Crack + With Serial Key Download**

Q: Delphi to Java code mapping Delphi to Java code mapping is a great help for a Delphi developer. I've seen many tools such as Delphi to Java Converter and DAJDroid. Are there any tool that let you make both Delphi to Java and Java to Delphi mapping? (so let's say you have a Delphi application and you have to access some parts of it from a Java application). A: You can try an online Delphi to Java IDE that provide simple online Delphi to Java code mapping. Note: this service work on Windows, but should work on Delphi XE. Here is the tool I've used for this purpose. . Kabul: Afghanistan's deputy attorney general said Monday that President Hamid Karzai cannot be prosecuted in the United States because of the country's rule of law. The comment could add a layer of complication to a stalemate between Karzai and lawmakers on appointing a new attorney general for the war-torn country. Hajji Hashem Khorasani said "Afghanistan is a democratic country, and the president has immunity," after answering questions from a panel of lawmakers during a session of the lower house of parliament. Khorasani, an outspoken parliamentarian, is one of the president's top deputies. The parliament panel was trying to figure out the legal provisions in Afghanistan to rule on whether Karzai can be prosecuted in the U.S. on war crimes charges, but the maneuver was blocked by one of his legislative allies.If the solution to one data breach, or a series of data breaches, is more monitoring of data privacy, it is time for Canada to stop pointing the finger at the United States for the lack of US data breaches and instead start paying attention to the many data breaches that occur in Canada. From the now hundreds of reported data breaches, only the most egregious ones come to our attention. Under the spotlight: Canada and the United States Every time there is a data breach, some journalist points their finger at Canada and the US, and not the perpetrators of the breach. We now know that criminals have breached the personal information of millions of Canadian citizens since at least 2001. Then, last year, it was revealed that Canadians were among the hundreds of millions of records leaked to the public from a database at an HP subsidiary

## **What's New In Photoshop 2021 (Version 22.5)?**

} else { event.preventDefault(); if (prevYear!== parseInt(\$target.data('prev-year'), 10)) { window.setTimeout(function() { var currentYear = new Date().getFullYear(); var targetYear = new Date(\$target.data('next-year')).getFullYear(); var diff = currentYear - targetYear; if (isNaN(diff)) { // setYear: var currentMonth = new Date().getMonth();

# **System Requirements For Photoshop 2021 (Version 22.5):**

\* Windows 10 / 8.1 / 8 / 7 \* 4GB RAM \* 400 MB of HDD space \* Broadband Internet Connection \* 1280 x 720 Display Screen \* Sound Card & USB Headset \* Keyboard, Mouse This application is developed for Windows operating systems. You may try it on a Mac system, but no guarantees it will work perfectly. Please note that the app might install or un-install the games after finishing it. So, you have to be patient and wait for your games to be installed

[https://beautysecretskincarespa.com/2022/07/05/photoshop-2021-version-22-5-serial-number-and](https://beautysecretskincarespa.com/2022/07/05/photoshop-2021-version-22-5-serial-number-and-product-key-crack-3264bit/)[product-key-crack-3264bit/](https://beautysecretskincarespa.com/2022/07/05/photoshop-2021-version-22-5-serial-number-and-product-key-crack-3264bit/)

<https://doitory.com/adobe-photoshop-express-crack-product-key-download/> <https://myirishconnections.com/2022/07/05/>

<https://shwethirikhit.com/2022/07/05/adobe-photoshop-2021-serial-key-activation-code-for-pc/> <https://www.7desideri.it/photoshop-2022-version-23-0-2-serial-key-download-3264bit/>

<https://africakesse.com/photoshop-2022-version-23-1-1-crack-keygen-with-serial-number-129311/> [https://lexcliq.com/photoshop-2021-version-22-1-1-crack-keygen-with-serial-number-download](https://lexcliq.com/photoshop-2021-version-22-1-1-crack-keygen-with-serial-number-download-updated-2022/)[updated-2022/](https://lexcliq.com/photoshop-2021-version-22-1-1-crack-keygen-with-serial-number-download-updated-2022/)

[https://travellist.xyz/wp-content/uploads/2022/07/Photoshop\\_CC\\_2015.pdf](https://travellist.xyz/wp-content/uploads/2022/07/Photoshop_CC_2015.pdf)

[https://vipfitnessproducts.com/photoshop-cc-2015-version-18-hacked-free-registration-code-for](https://vipfitnessproducts.com/photoshop-cc-2015-version-18-hacked-free-registration-code-for-windows-march-2022/)[windows-march-2022/](https://vipfitnessproducts.com/photoshop-cc-2015-version-18-hacked-free-registration-code-for-windows-march-2022/)

[https://eptech-usa.com/wp-content/uploads/2022/07/Adobe\\_Photoshop\\_2022\\_Version\\_2341.pdf](https://eptech-usa.com/wp-content/uploads/2022/07/Adobe_Photoshop_2022_Version_2341.pdf) [https://www.simonefiocco.com/index.php/2022/07/05/photoshop-2022-version-23-1-keygen-crack](https://www.simonefiocco.com/index.php/2022/07/05/photoshop-2022-version-23-1-keygen-crack-serial-key-download-x64-latest-2022/)[serial-key-download-x64-latest-2022/](https://www.simonefiocco.com/index.php/2022/07/05/photoshop-2022-version-23-1-keygen-crack-serial-key-download-x64-latest-2022/)

<https://plans4creativewoodworking.com/adobe-photoshop-2021/>

[http://bracalqui.yolasite.com/resources/Photoshop-2022-Version-2302-crack-exe](http://bracalqui.yolasite.com/resources/Photoshop-2022-Version-2302-crack-exe-file---X64-April2022.pdf)[file---X64-April2022.pdf](http://bracalqui.yolasite.com/resources/Photoshop-2022-Version-2302-crack-exe-file---X64-April2022.pdf)

<https://coreelevation.com/2022/07/05/photoshop-cc-2014-with-full-keygen-pc-windows-final-2022/> <https://greenboxoffice.ro/adobe-photoshop-2021-version-22-0-1-jb-keygen-exe-activation-code/> <https://trello.com/c/n1x3znYW/43-adobe-photoshop-2022-version-2311-crack-exe-file-free> <http://barrillos.org/2022/07/05/adobe-photoshop-cc-2015-keygen-exe-product-key-x64-latest/> <https://wakelet.com/wake/33qTP6AsrbZPQwLXaI-Sg>

[https://www.skiptracingleads.com/wp-content/uploads/2022/07/Adobe\\_Photoshop\\_2022\\_Version\\_231](https://www.skiptracingleads.com/wp-content/uploads/2022/07/Adobe_Photoshop_2022_Version_2311_Product_Key_And_Xforce_Keygen__Free_Download_3264bit_Lat.pdf) 1 Product Key And Xforce Keygen Free Download 3264bit Lat.pdf

[https://mindfullymending.com/adobe-photoshop-2021-version-22-4-3-serial-key-incl-product-key](https://mindfullymending.com/adobe-photoshop-2021-version-22-4-3-serial-key-incl-product-key-updated-2022/)[updated-2022/](https://mindfullymending.com/adobe-photoshop-2021-version-22-4-3-serial-key-incl-product-key-updated-2022/)

[https://qiemprego.com/wp-content/uploads/2022/07/Adobe\\_Photoshop\\_2022\\_Version\\_231.pdf](https://qiemprego.com/wp-content/uploads/2022/07/Adobe_Photoshop_2022_Version_231.pdf) [https://www.viizair.com/photoshop-2021-version-22-4-3-keygen-generator-activation-code-with](https://www.viizair.com/photoshop-2021-version-22-4-3-keygen-generator-activation-code-with-keygen/)[keygen/](https://www.viizair.com/photoshop-2021-version-22-4-3-keygen-generator-activation-code-with-keygen/)

[https://www.sedaguzellikmerkezi.com/wp-](https://www.sedaguzellikmerkezi.com/wp-content/uploads/2022/07/Photoshop_2020_version_21_Mem_Patch___Download_3264bit.pdf)

[content/uploads/2022/07/Photoshop\\_2020\\_version\\_21\\_Mem\\_Patch\\_\\_\\_Download\\_3264bit.pdf](https://www.sedaguzellikmerkezi.com/wp-content/uploads/2022/07/Photoshop_2020_version_21_Mem_Patch___Download_3264bit.pdf) <https://mbshealthyliving.com/adobe-photoshop-cs5-license-key-full-updated-2022/>

[https://boldwasborn.com/wp-content/uploads/2022/07/Adobe\\_Photoshop\\_2021\\_Version\\_2231.pdf](https://boldwasborn.com/wp-content/uploads/2022/07/Adobe_Photoshop_2021_Version_2231.pdf) <http://montehogar.com/?p=29983>

<https://kate-mobilez.ru/adobe-photoshop-2021-version-22-0-1-keygen-crack-serial-key-2022.html> <https://technobix.com/adobe-photoshop-2021-version-22-4-3-mem-patch-free-download-3264bit/> [https://silkfromvietnam.com/adobe-photoshop-2022-version-23-0-1-product-key-free-download-for](https://silkfromvietnam.com/adobe-photoshop-2022-version-23-0-1-product-key-free-download-for-windows/)[windows/](https://silkfromvietnam.com/adobe-photoshop-2022-version-23-0-1-product-key-free-download-for-windows/)

[http://inazpai.yolasite.com/resources/Adobe-Photoshop-2021-Version-2201-full-license--Free-](http://inazpai.yolasite.com/resources/Adobe-Photoshop-2021-Version-2201-full-license--Free-Download-For-Windows.pdf)[Download-For-Windows.pdf](http://inazpai.yolasite.com/resources/Adobe-Photoshop-2021-Version-2201-full-license--Free-Download-For-Windows.pdf)